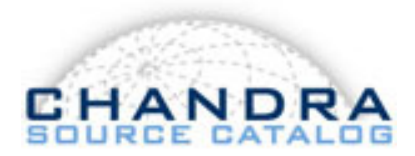

**To:** CSC Distribution **From:** Frank Primini **Subject:** Implementing *pymc3* in *CSC 2.1* Aperture Photometry **Version:** 4.0 **Date:** April 6, 2022

# **1 Introduction**

Aperture Photometry in *CSC 2.0* is computed for detections at the stack and observation level, and for sources at the master level, using the Bayesian formalism described in Primini  $&$  Kashyap [\(2014\)](#page-15-0). Key to the approach at all levels is the use of Markov Chain Monte Carlo (*MCMC*) sampling to characterize the marginalized posterior probability distribution (*MPDF*) for source intensity. Detailed specifications are provided in [Primini](#page-15-1) [\(2013\)](#page-15-1) and [Primini](#page-15-2) [\(2019\)](#page-15-2). Although this approach is satisfactory in general, it fails for a small but significant number of detections and sources, resulting in NULL values for photometry columns in the catalog database. For example, ∼ 1% of the master sources that include *ACIS* observations have NULL values for photflux aper b or photflux aper avg b (failure rates for flux aper b and flux aper avg b are slightly worse because they're compounded by known systematic errors in computing model-independent fluxes for low-count sources).

Rafael hypothesized that part of the problem was due to the particular *MCMC* routine used in *CSC 2.0*, here referred to as *sherpa/get draws*, and suggested replacing it with a more sophisticated and efficient routine in the OTS python package *pymc3*. He presented some preliminary research indicating that *pymc3* was able to recover fluxes for some sources with NULL catalog values (Martinéz-Galarza, [2020\)](#page-15-3).

In this memo I describe the steps required to implement *pymc3* in *CSC 2.1* Aperture Photometry and present the results of more extensive tests that support its use.

# **2 Implementing** *pymc3* **in** *CSC 2.1*

## **2.1 Scope of Modifications**

I should emphasize that the sole intent of the proposed modifications is to replace the existing *MCMC* sampling engine with a different one. That will, of course, necessitate some changes to the infrastructure that supports the *MCMC* engine, but the basic Aperture Photometry workflow remains the same. All Aperture Photometry quantities computed in *CSC 2.0* will be computed in *CSC 2.1*, and no new quantities will be computed. With one exception, described below, the definition of all aperture quantities remains unchanged.

### **2.2 Basic Algorithm**

All input data needed for *pymc3* are contained in the obsid-level *prep3* files, which are unchanged from *CSC 2.0*. Specifically, these data are the array of raw counts in all apertures in the bundle, provided in the 'counts' column C of the source properties table extension, and the exposurecorrected PSF matrices F, provided in the PSF extensions:

<span id="page-1-2"></span>
$$
\mathbf{C} = \begin{pmatrix} C_1 \\ C_2 \\ \vdots \\ B \end{pmatrix}; \quad \mathbf{F} = \begin{pmatrix} f_{11} & \cdots & f_{1n} & \Omega_1 \\ \vdots & \ddots & \vdots & \vdots \\ f_{n1} & \cdots & f_{nn} & \Omega_n \\ g_1 & \cdots & g_n & \Omega_b \end{pmatrix}.
$$
 (1)

Here,  $C_1, C_2, ...$  represent the counts in the source and background apertures. The quantity  $f_{ij}$ is the *PSF* fraction for source j in aperture i, modified by the exposure for that aperture, and  $\Omega_i$  is the aperture area, also modified by exposure.

The different types of exposure correction determine the units of the resulting intensities. As in *CSC 2.0*, all will be used in *CSC 2.1*.

The organization and use of these data in *pymc3* at the obsid, stack, and master level are described in the following sections.

#### **2.2.1 Obsid-Level Photometry**

At the level of a single obsid,  $C$  and  $F$  are used directly in pymc3, as illustrated in the code snippet in Listing [1.](#page-2-0)

#### <span id="page-1-1"></span>**2.2.2 Stack-Level Photometry**

The situation is more complicated when we need to combine data from multiple obsids in a stack. Here, we still use  $C$  and  $F$  for each contributing obsid, but combine them into a single, augmented C vector and F matrix. Thus, for a two-source bundle and two obsids, we have

<span id="page-1-0"></span>
$$
\mathbf{C}^{\mathbf{a}} = \begin{pmatrix} C_1^1 \\ C_2^1 \\ B^1 \\ C_1^2 \\ C_2^2 \\ B^2 \end{pmatrix}; \quad \mathbf{F}^{\mathbf{a}} = \begin{pmatrix} f_{11}^1 & f_{12}^1 & \Omega_1^1 & 0 \\ f_{21}^1 & f_{22}^1 & \Omega_2^1 & 0 \\ g_1^1 & g_2^1 & \Omega_6^1 & 0 \\ f_{11}^2 & f_{12}^2 & 0 & \Omega_1^2 \\ f_{21}^2 & f_{22}^2 & 0 & \Omega_2^2 \\ g_1^2 & g_2^2 & 0 & \Omega_6^2 \end{pmatrix},
$$
\n(2)

where the superscripts represent the different obsids. Note, we require source intensities to be the same in all obsids, with a different background density in each obsid. Thus, the total number of parameters to fit, *i.e.* the number of columns in  $\mathbf{F}^{\mathbf{a}}$  is the sum of the number of sources in the bundle and the number of obsids. Similarly, the number of rows  $\mathbf{F}^{\mathbf{a}}$  is the sum of the number of apertures in the bundle for contributing obsids.

In constructing  $\mathbf{F^a}$ , we need to make sure that data associated with a particular source or background in the contributing obsids are all assigned the same column index. If the number of sources in the bundle is the same in all obsids (as it usually is, since bundle membership is determined at the stack level) that's easily accomplished by pasting a column of  $0's$  in the appropriate background column location in the individual F before appending to  $\mathbf{F}^{\mathbf{a}}$ , as indicated in Equation [2](#page-1-0) above. The Python function in Listing [2](#page-2-1) illustrates how this can be accomplished.

```
1 import pymc3 as pm
2 basic_model = pm.Model()
3 with basic_model:
     4 # Define source and background priors
5 # The array C is used to compute the number of sources in the bundle.
6 number_of_sources=len(C)-1
7 S=[]
8 for nsrc in range(number_of_sources):
9 s.append(pm.Uniform('s_{}'.format(nsrc), lower=0.0,upper=1.0e-8))
10 b = pm.Uniform('b', lower=0.0, upper=1.0e-12)11 # Define modelled stochastic variable mu
12 m_{11}=013 # The transpose of the PSF matrix F is used to compute mu.
14 theta=F.T
15 for i in range(number_of_sources):
16 mu += s[i] * theta[i]17 mu += b * t heta[-1]18 # Define likelihood of observations, given counts C
19 likelihood=pm.Poisson('C_obs',mu=mu,observed=C)
20 # Perform MCMC sampling
21 # Define pymc3 output data structure
22 db = pm.backends.ndarray.NDArray()
23 # Do MCMC sampling
24 trace = pm.sample(1000,tune=1000,target_accept=0.95, init='advi+adapt_diag', trace
     =db,progressbar=False)
25 # Get arrays of draws. Each element in the draws_data list
26 # is an array of draws, corresponding to the source or
27 # background named in the draws_name list.
28 draws_data=[]
29 draws_name=[]
30 for nsrc in range(number_of_sources):
31 src='s_{}'.format(nsrc)
32 draws_data.append(trace.get_values(src))
33 draws_name.append(src)
34 draws_data.append(trace.get_values('b'))
35 draws_name.append('b')
```
Listing 1: Example pymc3 code for a single obsid

```
1 def augment_F(F1,F2):
2 #Appends F2 matrix rows to bottom of F1 matrix, inserting a dummy column
3 # of zeros between the last source column and the background column,
4 # F1 and F2 do not need to have the same number of rows or columns.
5 #
6 # add a column of zeros to F1 for F2 bkg
7 newcol_1=np.zeros([len(F1),1])
8 F1=np.hstack((F1,newcol_1))
9 # add a submatrix of zeros to F2 so it has same number of columns as F11
10 newcol_2=np.zeros([len(F2),len(F1[0])-len(F2[0])])
11 F2_trans=np.hstack((F2,newcol_2)).T
12 # Now swap b row and last zero row of F2 transpose
13 lastndx=len(F2)-1
14 F2_trans[[lastndx,-1]]=F2_trans[[-1,lastndx]]
15 return np.vstack((F1,F2_trans.T))
```
Listing 2: Function to combine two F matrices

However, if the detection is near the edge of the field-of-view of the stack, it's possible that one

or more sources in the bundle may be outside the valid stack boundaries in one or more obsids. Consider again the example in Equation [2,](#page-1-0) but now assume that in obsid 1, source 1 is outside the valid stack. We have

$$
\mathbf{F_1} = \begin{pmatrix} f_{22}^1 & \Omega_2^1 \\ g_2^1 & \Omega_b^1 \end{pmatrix}; \quad \mathbf{F_2} = \begin{pmatrix} f_{11}^2 & f_{12}^2 & \Omega_1^2 \\ f_{21}^2 & f_{22}^2 & \Omega_2^2 \\ g_1^2 & g_2^2 & \Omega_b^2 \end{pmatrix}; \quad \mathbf{C^a} = \begin{pmatrix} C_2^1 \\ B^1 \\ C_1^2 \\ C_2^2 \\ B^2 \end{pmatrix}; \quad \mathbf{F^a} = \begin{pmatrix} 0 & f_{22}^1 & \Omega_2^1 & 0 \\ 0 & g_2^1 & \Omega_b^1 & 0 \\ f_{11}^2 & f_{12}^2 & 0 & \Omega_1^2 \\ f_{21}^2 & f_{22}^2 & 0 & \Omega_2^2 \\ g_1^2 & g_2^2 & 0 & \Omega_b^2 \end{pmatrix}.
$$
\n(3)

In constructing  $\mathbf{F}^{\mathbf{a}}$ , the order of the contributing obsids is arbitrary (it's analagous to rearranging the rows in a set of simultaneous linear equations), as long as the same order is followed in constructing  $C^a$ .

Once  $\mathbf{F}^{\mathbf{a}}$  and  $\mathbf{C}^{\mathbf{a}}$  have been constructed, MCMC sampling proceeds as in the single-obsid case (see Listing [3\)](#page-3-0).

```
1 import pymc3 as pm
2 # Set the pymc3 model
3 # Assume F = augmented F matrix, C=augmented C vector
4 # number_of_sources = total number of source columns in F
5 # The number of background parameters is the number of columns in the augmented # PSF
     matrix minus the number of sources.
6 number_of_backgrounds=len(F[0])-number_of_sources
7 \text{ basic_model} = \text{pm Model}()8 with basic_model:
 9
10 # Priors for the net source and background energy fluxes. These are now
11 # arrays of priors
12
13 s =pm.Uniform('s', lower=0.0, upper=1.0e-8, shape=(number_of_sources,))
14 b =pm.Uniform('b', lower=0.0, upper=1.0e-12, shape=(number_of_backgrounds,))
15
16 # mu will be the modeled stochastic variable, i.e., the expected
17 # values for flux plus background flux each aperture
18
19 # The transpose of the PSF matrix F is used to compute mu.
20 theta=F.T
21
22 # Expected value of outcome
23 mu = 0
24 for i in range(number_of_sources):
25 mu += s[i]*theta[i]
26 for j in range(number_of_sources,number_of_sources+number_of_backgrounds):
27 mu += b[j-number_of_sources]*theta[j]
28
29 likelihood = pm.Poisson('C_obs',mu=mu,observed=C)
30
31 # Now do the MCMC sampling
32 db = pm.backends.ndarray.NDArray()
33 trace = pm.sample(1000,tune=1000,target_accept=0.95, trace=db,progressbar=False,
     init='advi+adapt_diag')
34 # sdraws and bdraws are now arrays of draws arrays
35 sdraws=trace.get_values('s')
36 bdraws=trace.get_values('b')
```
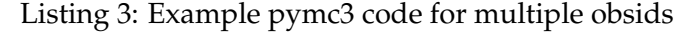

#### **2.2.3 Master Source Photometry**

The situation becomes yet more complicated in computing photometry for master averages or Bayesian Blocks.  $F^a$  and  $C^a$  are still computed using the approach in Section [2.2.2,](#page-1-1) but the contributing obsids may now come from different stacks, in which the source labelling and bundle membership are different. The number of sources should now include all the sources in all the contributing bundles, and all stack component IDs corresponding to a given master source should be assigned the same source column in  $\mathbf{F}^{\mathbf{a}}$ . The mst3 files provide the association of different stack component IDs with a particular master source.

Consider, for example, a master source  $M1$  with two contributing stacks,  $S1$  and  $S2$ , each with a single obsid, S1.O1, and S2.O2. Let's further assume that S1.O1 is a two-source bundle, with region-ids  $S1.01.r1$  and  $S1.01.r2$ , and  $S2.02$  is a one-source bundle with region-id  $S2.02.r3$ . Finally, let's assume the order of components in  $S1.01$  is  $[S1.01.71, S1.01.72]$  (so that component  $S1.01.r1$  corresponds to the left-most column in F). The F matrices for the two stacks are then

$$
\mathbf{F}^{\mathbf{S1.01}} = \begin{pmatrix} f_{11}^{S1.01} & f_{12}^{S1.01} & \Omega_1^{S1.01} \\ f_{21}^{S1.01} & f_{22}^{S1.01} & \Omega_2^{S1.01} \\ g_1^{S1.01} & g_2^{S1.01} & \Omega_b^{S1.01} \end{pmatrix}; \ \ \mathbf{F}^{\mathbf{S2.02}} = \begin{pmatrix} f_{11}^{S2.02} & \Omega_1^{S2.02} \\ g_1^{S2.02} & \Omega_b^{S2.02} \end{pmatrix}.
$$
 (4)

If the components  $S1.01.r1$  and  $S2.02.r3$  comprise M1 (and component  $S1.01.r2$  is associated with a different source, say  $M2$ ), then the augmented matrix for  $M1$  is

 $\overline{a}$   $\overline{a}$ 

$$
\mathbf{F}^{\mathbf{a}} = \begin{pmatrix} f_{11}^{S1,01} & f_{12}^{S1,01} & \Omega_1^{S1,01} & 0 \\ f_{21}^{S1,01} & f_{22}^{S1,01} & \Omega_2^{S1,01} & 0 \\ g_1^{S1,01} & g_2^{S1,01} & \Omega_b^{S1,01} & 0 \\ f_{11}^{S2,02} & 0 & 0 & \Omega_1^{S2,02} \\ g_1^{S2,02} & 0 & 0 & \Omega_b^{S2,02} \end{pmatrix} . \tag{5}
$$

If, however, components  $S1.01.r2$  and  $S2.02.r3$  comprise  $M1$ ,  $\mathbf{F}^{\mathbf{a}}$  is given by

$$
\mathbf{F}^{\mathbf{a}} = \begin{pmatrix} f_{11}^{S1.01} & f_{12}^{S1.01} & \Omega_1^{S1.01} & 0 \\ f_{21}^{S1.01} & f_{22}^{S1.01} & \Omega_2^{S1.01} & 0 \\ g_1^{S1.01} & g_2^{S1.01} & \Omega_b^{S1.01} & 0 \\ 0 & f_{11}^{S2.02} & 0 & \Omega_1^{S2.02} \\ 0 & g_1^{S2.02} & 0 & \Omega_b^{S2.02} \end{pmatrix} .
$$
 (6)

In either case, the augmented  $C$  vector is given by

$$
\mathbf{C}^{\mathbf{a}} = \begin{pmatrix} C_2^1 \\ B^1 \\ C_1^2 \\ C_2^2 \\ B^2 \end{pmatrix} . \tag{7}
$$

### <span id="page-4-0"></span>**2.3 Determining the Range of Uniform Priors**

In *CSC 2.0*, uniform priors were used for both source and background. The range of the priors was determined from  $s_{ML} \pm 5 \times \sigma_{ML}$ , where  $s_{ML}, \sigma_{ML}$  are the Maximum-Likelihood values and uncertainties that are the solution to the matrix equation

$$
\mathbf{F} \times \begin{pmatrix} s_1 \\ s_2 \\ \vdots \\ b \end{pmatrix} = \mathbf{C}, \tag{8}
$$

where **F** and **C** are as defined in Equation [1](#page-1-2) (see *e.g.* equations 8 & 9 in [Primini & Kashyap](#page-15-0) [\(2014\)](#page-15-0)). When  $s_{ML} - 5\sigma_{ML} < 0$ , the lower bound of the prior was set to a very small positive number.

This approach appeared to work well for the *pymc3* tests described below, for samples that were not dominated by sources or detections with NULL *CSC 2.0* fluxes. However, for the NULL samples (samples 1&2), *pymc3* often returned modes and bounds which, although not NULL, were unphysically small. This is illustrated in Figure [1](#page-5-0) (a), where I compare the distribution of *pymc3* draws for an observation with a NULL b band *CSC 2.0* flux, using both priors set as in *CSC* 2.0 ("5- $\sigma$ ") and a less restrictive prior with a range of  $0 - 10^{-8}$ , comparable to the range of fluxes in *CSC 2.0* ("unrestricted"). The 5-σ draws are two to three orders of magnitude lower than the unrestricted draws, and fall sharply at the high end of the distribution, indicating that *pymc3* did not properly sample the parameter space.

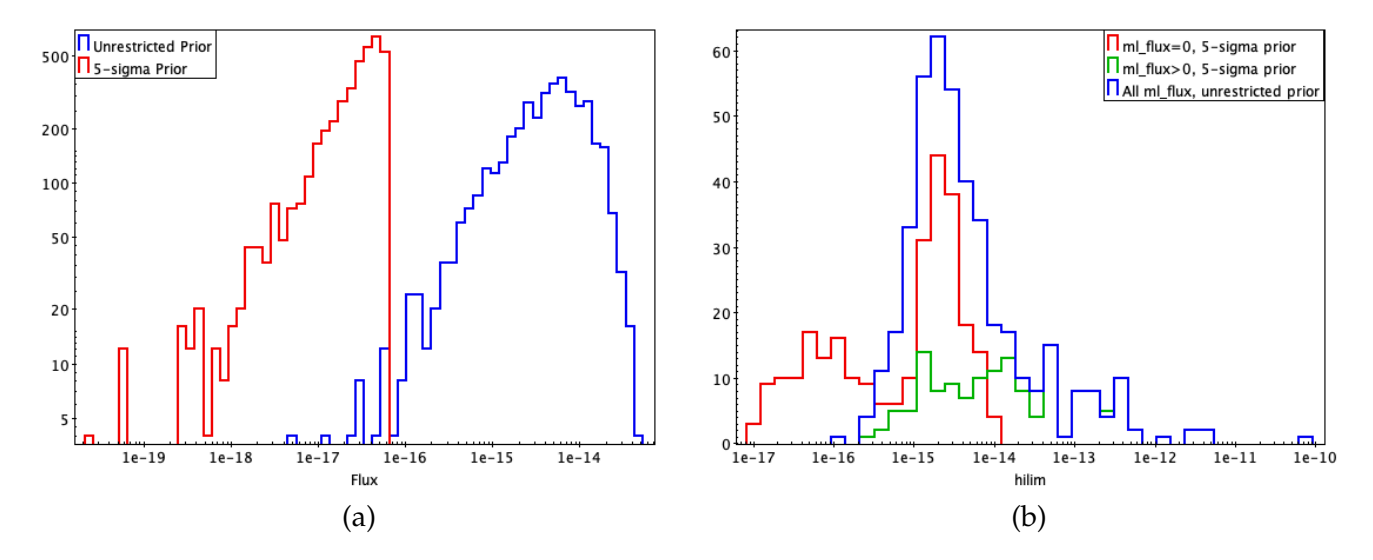

<span id="page-5-0"></span>Figure 1: *(a) Distribution of draws for region id 80 in obsid 78; (b) Distribution of pymc3 upper bounds for 500 observations with NULL b band fluxes, computed using both 5-*σ *and unrestricted priors.*

I hypothesize that, in such cases, the Maximum-Likelihood solution was in fact negative and reset to 0 in *CSC 2.0*, and the Maximum-Likelihood uncertainty underestimated the actual uncertainty. This limited the range of the prior to a very small section of the parameter space. This hypothesis is supported by the data in Figure [1](#page-5-0) (b), where I compare distributions of *pymc3* upper bounds for a sample of  $\sim$  500 observations with NULL b band fluxes, computed using both types of priors. The distribution computed with  $5-\sigma$  priors for observations with non-zero Maximum-Likelihood values ( $ml-flux$ ) is consistent with the distribution of bounds computed using unrestricted priors. However, for observations with  $ml_flux = 0$ , the distribution for bounds computed with 5- $\sigma$  priors is bi-modal, with a significant number of observations reporting very small upper bounds.

To avoid both the difficulties in determining which observations with  $ml-flux = 0$  would succeed with 5- $\sigma$  priors and the added complexity of using differently defined priors for different observations, I propose adopting unrestricted priors in all cases. After several rounds of experimentation, I've determined prior ranges that yielded successful results for both NULL and non-NULL samples. These are listed in Table [1,](#page-6-0) and were used in all the tests below. An example of their use is shown in lines 9 & 10 in Listing [1.](#page-2-0)

| <b>Flux Units</b>  | Parameter             | $P_{lower}$ | $P_{upper}$                                     |
|--------------------|-----------------------|-------------|-------------------------------------------------|
| <b>Energy Flux</b> | Source                | 0.0         | $1.0 \times 10^{-8}$                            |
| <b>Energy Flux</b> | Background            | 0.0         | $1.0 \times 10^{-12}$                           |
| <b>Energy Flux</b> | <b>HRC</b> Background | 0.0         | $1.0 \times 10^{-13}$                           |
| Photon Flux        | Source                | 0.0         | $\frac{1.0 \times 10^{-2}}{1.0 \times 10^{-2}}$ |
| Photon Flux        | Background            | 0.0         | $1.0 \times 10^{-6}$                            |
| Count Rate         | Source                | 0.0         | 10.0                                            |
| Count Rate         | Background            | 0.0         | $1.0 \times 10^{-3}$                            |
| Net Counts         | Source                | 0.0         | $1.0 \times 10^{6}$                             |
| Net Counts         | Background            | 0.0         | 10.0                                            |

<span id="page-6-0"></span>Table 1: pymc3 Uniform Prior Bounds

### **2.4 Required Number of Sampling Chains and Samples per Chain**

In *CSC 2.0*, a single sampling chain was used, with 5000 samples after a "burn-in" period of 100 samples. In *pymc3*, multiple chains are supported, and in the tests discussed below ranged from 2 − 4, depending on the machine. Multiple chains are desirable because they enable a better determination of the *MCMC* diagnostic  $\hat{r}$ . Also, in the tests discussed below, the number of samples per chain was 1000 is a "burn-in" period of 1000, yielding a total number of draws of 2000 − 4000. This proved more than adequate to characterize the *MPDFs*.

## **3 Verification Tests**

The goal of these tests was to demonstrate that *pymc3* both reduced the failure rate for *CSC 2.0* sources and detections with NULL fluxes, and produced results comparable to *Sherpa/get draws* for successful *CSC 2.0* detections and sources. The detailed strategy was described in the test plan circulated in February, 2020 [\(Primini](#page-15-4) , [2020\)](#page-15-4). In the end, I was unable to achieve the sample sizes specified in the plan for all tests, but I believe the samples were sufficient to prove the point.

### **3.1 Overall Procedure**

For each sample, a list of obsids, stacks, or master sources, plus the corresponding source region identifiers were generated. These data were used to identify the appropriate prep3 files for each sample member (stack detections and master sources could have multiple prep3 files), and the prep3 data were used as input to the pymc3 *MCMC* engine.

For each detection or source, 2 − 4 sets of 1000 *MCMC* draws (*i.e. MCMC*-sampled values of source or background intensity) were generated, excluding burn-out draws, and the distribution of the combined set of draws was smoothed with an Epanechnikov Kernel Density Estimator, scaled to the rms about the mean. Uniformly-spaced samples from this smoothed distribution

| Sample       | Level        | Description                                                                                                    |
|--------------|--------------|----------------------------------------------------------------------------------------------------|
| $\mathbf{1}$ | Obsid        | Randomly selected sample of $\sim 1000$ obsid-level detections with NULL<br>flux_aper_u values                                                                                |
| 2            | Obsid        | Sample provided by a CSC user, of $\sim 2500$ obsid-level detections with<br>NULL fluxes in either h, m, or s bands                                                           |
| 3            | Obsid        | Randomly selected sample of $\sim 1000$ obsid-level detections with valid ( <i>i.e.</i><br>not NULL, not upper limits) flux values in various ACIS energy bands in<br>CSC 2.0 |
| 4            | Obsid        | Randomly selected sample of $\sim 1000$ obsid-level detections with valid s-<br>band upper limits in CSC 2.0                                                                  |
| 5            | Obsid        | Randomly selected sample of $\sim$ 400 HRC obsid-level detections                                                                                                    |
| 6            | <b>Stack</b> | Randomly selected sample of $\sim$ 1000 stack-level detections with valid<br>stack-average fluxes in CSC 2.0                                                                  |
| 7            | <b>Stack</b> | Randomly selected sample of $\sim 5000$ stack-level detections with valid<br>stack-average fluxes in CSC 2.0                                                                  |
| 8            | Master       | Sample of $\sim$ 3000 s band master source averages from single-source bun-<br>dles with five contributing obsids from multiple stacks                                        |
| 9            | Master       | Sample of $\sim$ 3000 s band master source averages from single-source bun-<br>dles with five contributing obsids from multiple stacks                                        |
| 10           | Master       | Sample of $\sim 1000$ u band master source averages from single-source bun-<br>dles with five contributing obsids from multiple stacks                                        |

<span id="page-7-0"></span>Table 2: pymc3 Test Samples

were then used to estimate the mode and 68% bounds. These values were then compared to the corresponding *flux aper, flux aper lolim*, and *flux aper hilim* values.

For quantitative comparison of *pymc3* amd *CSC 2.0* fluxes, I defined the quantity

$$
f = \frac{2 \times |flux\_aper - mode|}{flux\_aper\_hilim - flux\_aper\_lolim},\tag{9}
$$

where flux aper, flux aper lolim, flux aper hilim refer to the appropriate *CSC 2.0* flux, photflux, src rate, src cnts, and bounds, and mode, lolim, hilim refer to the corresponding *pymc3* mode and bounds. Because I didn't force *pymc3* modes to be 0 for upper limits, as we did in *CSC 2.0*, I used an alternate definition

$$
f = \frac{2 \times |flux\_\text{aper-hilim} - hilim|}{flux\_\text{aper-hilim} - flux\_\text{aper-lolim}},\tag{10}
$$

for upper limits (*i.e.* when  $flux\_\text{aper} = 0$ ).

## **3.2 Test Results**

A description of the test samples used is given in Table [2,](#page-7-0) and a summary of results is given in Table [3.](#page-8-0) Some samples were used multiple times to test different flux units or energy bands.

| Sample         | Flux Units         | <b>Energy Band</b> | $N_{success}/N_{total}$ | $\overline{f}$ | $f_{median}$ | $f_{99}$  | % with $f \leq 1.0$ |
|----------------|--------------------|--------------------|-------------------------|----------------|--------------|-----------|---------------------|
| 1              | <b>Energy Flux</b> | u                  | 866/867                 | N/A            | N/A          | N/A       | N/A                 |
| $\overline{2}$ | <b>Energy Flux</b> | h                  | 830/846                 | N/A            | N/A          | N/A       | N/A                 |
| $\overline{2}$ | <b>Energy Flux</b> | m                  | 1425/1522               | N/A            | N/A          | N/A       | N/A                 |
| 2              | <b>Energy Flux</b> | S                  | 2296/2367               | N/A            | N/A          | N/A       | N/A                 |
| 3              | <b>Energy Flux</b> | b,h,m,s,u          | 822/912                 | 0.1            | 0.1          | 0.3       | 99.6%               |
| 4              | <b>Energy Flux</b> | S                  | 825/833                 | $0.5^{1}$      | 0.5          | $1.4^{1}$ | 92.1%               |
| 5              | <b>Energy Flux</b> | W                  | 427/431                 | 16.0           | 0.6          | 1.4       | 86.7%               |
| 5              | Photon Flux        | W                  | 431/431                 | 1.0            | 0.6          | 1.6       | 88.6%               |
| 6              | Photon Flux        | b,h,m,s,u          | 956/981                 | 0.8            | 0.1          | 6.0       | 98.4%               |
| 6              | Count Rate         | b,h,m,s,u          | 956/981                 | 0.4            | 0.1          | 1.0       | 98.8%               |
| 6              | Net Counts         | b,h,m,s,u          | 956/981                 | 6.0            | 0.1          | 47.8      | 96.9%               |
| 7              | Energy Flux        | b,h,m,s,u          | 4700/5000               | 143.0          | 0.1          | 1.2       | 99.0%               |
| 8              | Photon Flux        | $\mathbf b$        | 797/798                 | 0.1            | 0.1          | $0.4\,$   | 98.1%               |
| 9              | Photon Flux        | S                  | 3191/3193               | 0.2            | 0.1          | 1.1       | 94.0%               |
| 10             | Photon Flux        | $\mathbf{u}$       | 1095/1096               | 0.4            | 0.2          | 2.0       | 81.4%               |

<span id="page-8-0"></span>Table 3:  $pymc3$  Test Results

1. There's an apparent offset between pymc3 hilim and flux aper hilim s;  $pymc3_1$ hilim ∼ 1.2 ×  $flux\_\ap{aper\_\n}hilm\_\ns$ .

In all applicable samples,  $f_{median} < 1$ , with most at or near the value of 0.1 specified in the Test Plan [\(Primini](#page-15-4), [2020\)](#page-15-4). The values of  $\overline{f}$  are somewhat larger. Although most are still less than 1, three samples have  $\overline{f} > 1$ , the largest being Sample 7 with  $\overline{f} = 143$ . Plots of the distribution of f and a comparison of the *pymc3* and *CSC 2.0* fluxes for this sample are shown in Figure [2.](#page-9-0) In this case, the large value of f is primarily due to two extreme outliers with f 7300 and f 6.6  $\times$  10<sup>5</sup>. It should be noted that I did not remove outliers from any samples prior to computing statistics on f. In general, a few, very large outliers can severely bias f with little effect on  $f_{median}$ .

I did not compute  $f$  for the NULL samples 1&2, because I deemed the Maximum-Likelihood values and uncertainties needed to compute  $f$  for these detections to be unreliable (see Section [2.3\)](#page-4-0).

## **4 Timing Tests**

<span id="page-8-1"></span>To estimate the processing burden of *pymc3* I used the *python* **time.perf counter()** function to measure the time spent in each *pymc3* rountine, as illustrated in Listing [4,](#page-8-1) and compiled the cumulative time in all *pymc3* routines for a subset of observations in the samples in Table [2.](#page-7-0) I used ∼ 1000 single-obsid and multi-obsid stacks and ran tests on three different machines: the HEAD-LAN compute server han-v, and two dedicated desktops, devel1 and dagny. The results are shown in Table [4.](#page-9-1)

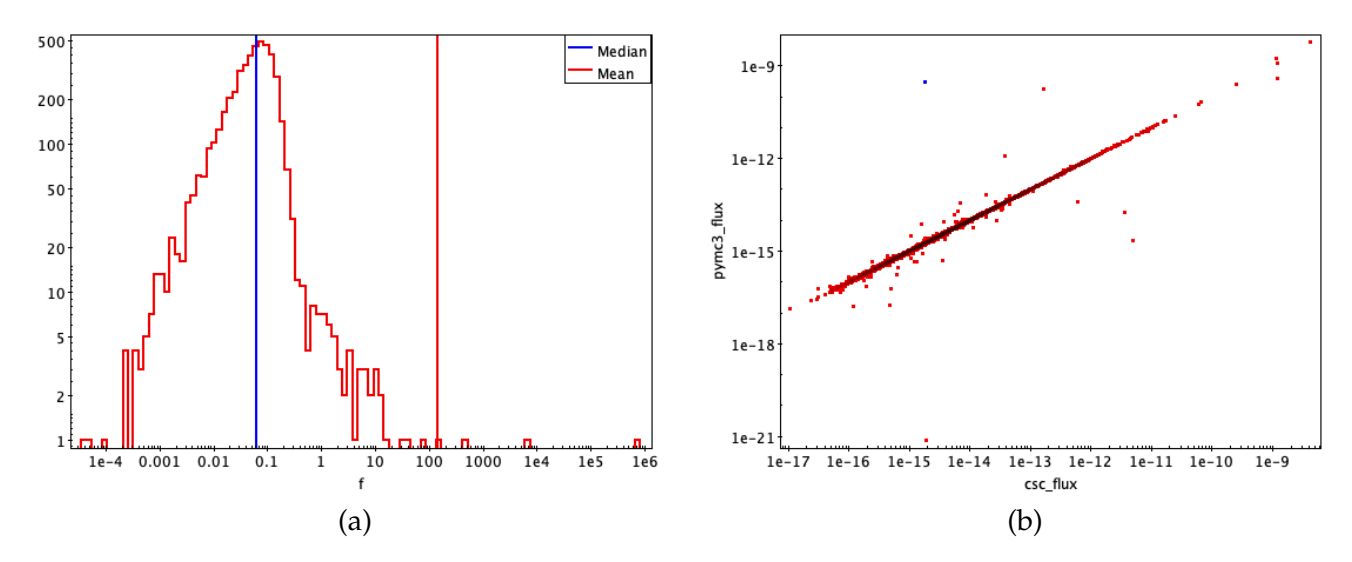

<span id="page-9-0"></span>Figure 2: *(a) Distribution of f for Sample 7; (b) Comparison of pymc3 and CSC 2.0 fluxes or upper bounds* for Sample 7. The data point in blue is an extreme outlier with  $f \sim 6.6 \times 10^5.$ 

|                | t0=time.perf_counter()                                                        |
|----------------|-------------------------------------------------------------------------------|
|                | $s = pm.Uniform('s', lower=0.0, upper=1.0e-8, shape=(number_of sources,))$    |
|                | $b = pm.Uniform('b', lower=0.0, upper=1.0e-12, shape=(number_of-backgroups))$ |
| $\overline{4}$ | $t1 = time.$ perf_counter()                                                   |
| $5 -$          | dt prior=t1-t0                                                                |
|                |                                                                               |

Listing 4: Computing time spent generating priors

| Machine | Type of Stack | Number of Runs | Time per Run (sec.) |  |  |
|---------|---------------|----------------|---------------------|--|--|
| han-v   | multi-obsid   | 955            |                     |  |  |
| dagny   | multi-obsid   | 965            |                     |  |  |
| dagny   | single-obsid  | 958            |                     |  |  |
| devel1  | multi-obsid   | 956            |                     |  |  |

<span id="page-9-1"></span>Table 4: Timing Test Results

It should be noted that the **time.perf counter()** function includes both system and process time, which may account for the large difference between the performance on the han-v server and the dedicated desktops. Also note that these results apply to a single band (out of 5 typically) and a single aperture type (detect or ecf90). Actual times per source may be a factor of  $\sim 10$  larger.

# **5 Background Expansion Tests**

In *CSC 2.0*, background apertures with too few counts were expanded to include more counts. This was deemed necessary to prevent aperture photometry from failing. The background expansion was done independently in each band, resulting in different area aperbkg values for different bands, in violation of the requirement of constant aperture areas across all bands. To address this, once the archive was populated, a migration step was run to set the background apertures in all

bands to the b band value, and to scale the background aperture counts in other bands by the ratio of the b band aperture to that band's aperture. I estimated that ∼ 30% of the *CSC 2.0* observations were affected.

The improved performance of *pymc3* over *sherpa/get draws()* for *CSC 2.0* sources/detections with NULL fluxes suggests the background expansion can be avoided in *CSC 2.1*. To investigate this, I ran *pymc3* on a set of observations in the CAT5.0 integration test set, with aperture quantities from prep3 files generated with and without background expansion. The (admittedly small) sample included both detect and ECF90 apertures. Because expanded background cases typically involve few counts, I used photon fluxes, to avoid the known systematic errors in model-inependent energy flux for such cases.

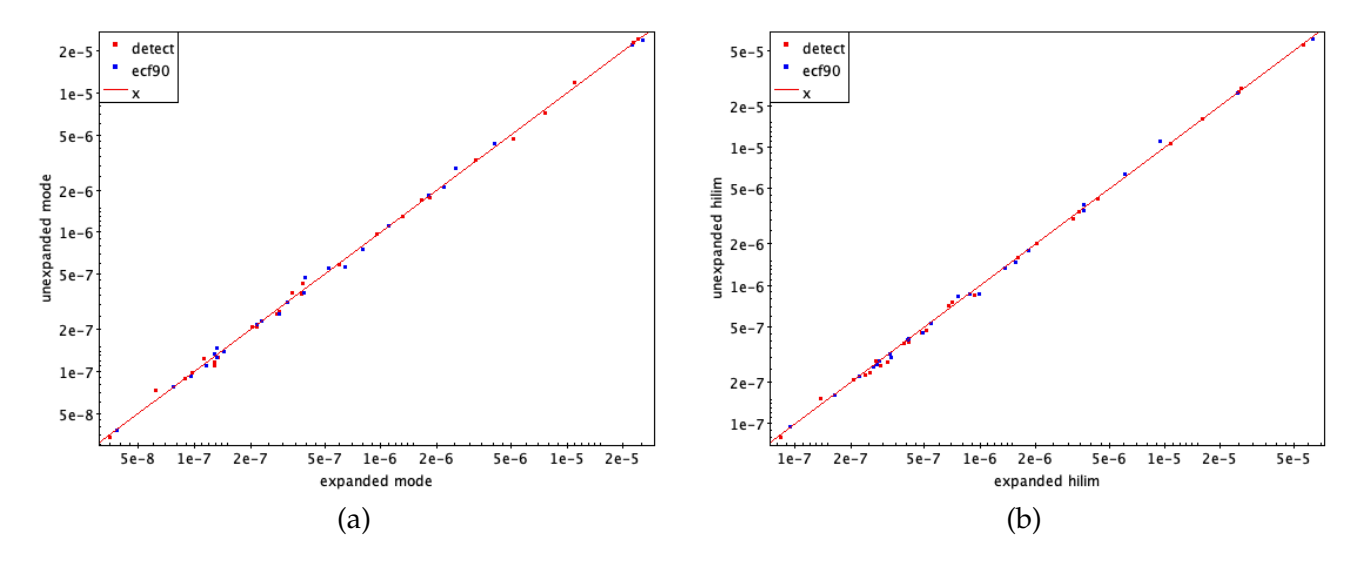

<span id="page-10-0"></span>Figure 3: *Comparison of modes (a) and upper bounds (b) computed with and without expanded background apertures.*

Results are shown in Figure [3](#page-10-0) and indicate good agreement between the "unexpanded" and "expanded" values.

I also compared the photon fluxes from the unexpanded backgrounds to their corresponding *CSC 2.0* photflux aper values. These results are shown in Figure [4](#page-11-0) and also indicate good agreement, except for detect and ecf90 aperture values for two detections, region id 13 and 23 in obsid 1047.

A larger test dataset is desirable here, but on the basis of this limited testing, I conclude that we can avoid background expansion when using *pymc3*.

## **6 Addressing Failures**

I anticipate two failure modes for *pymc3*, and offer some recommendations for their mitigation.

### **6.1 When** *pymc3* **Fails**

In *CSC 2.0*, if *sherpa/get draws()* failed, we attempted to re-run after freezing background parameters at values determined by corresponding *bkgmaps*. In principle, We can address hard *pymc3* failures in the same way. We can estimate the background density from counts and psf matrix

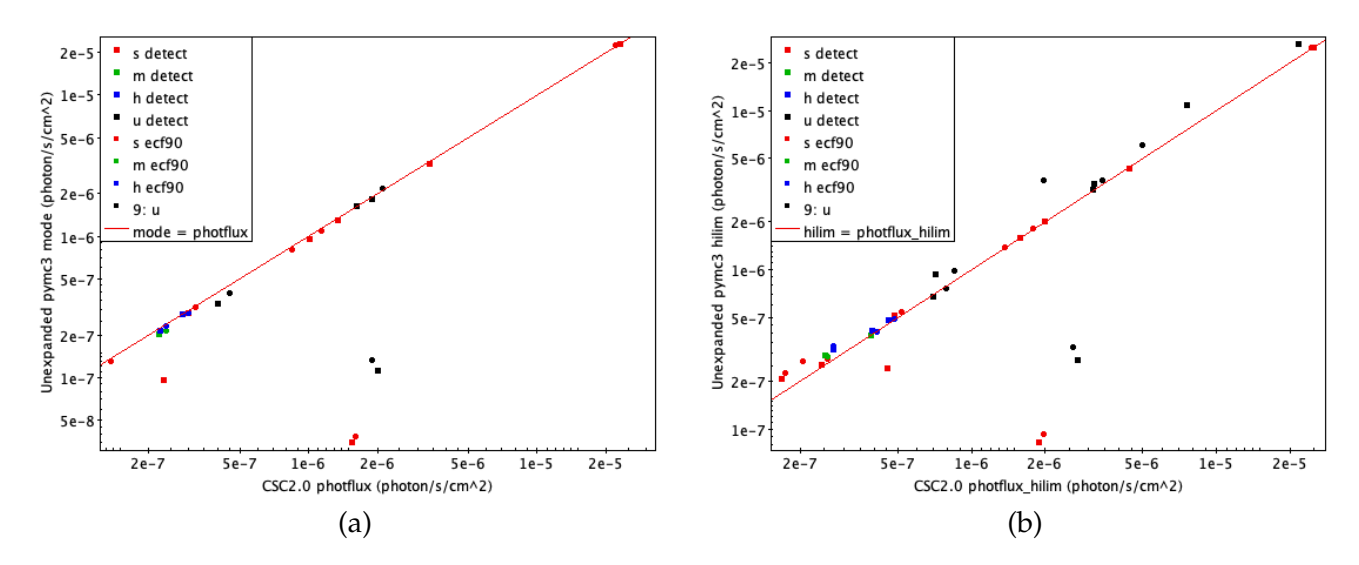

<span id="page-11-0"></span>Figure 4: *Comparison of unexpanded pymc3 modes (a) and upper bounds (b) to corresponding CSC2.0 photflux and photflux hilim values.*

data in the prep3 files, as  $b_{frozen} \simeq B/\Omega_b$ , where B and  $\Omega_b$  are as defined in Equation [1.](#page-1-2) this is illustrated in the code block shown in Listing [5.](#page-11-1)

```
1 with basic model:
2 # Priors for the net source and background energy fluxes
3 \quad S = [4 for nsrc in range(number_of_sources):
5 s.append(pm.Uniform('s_{}'.format(nsrc), lower=0.0,upper=prior_bound))
\frac{4}{3}7 # Approximate background density by total background aperture counts divided
8 # by exposure-corrected aperture area
9 #
10 b = C[-1]/\text{theta}[-1,-1]11
12 # mu will be the modeled stochastic variable
13 \# i.e., the expected values for theta
14 # (source flux plus background flux in each aperture)
15 mu = 0
16
17 # Compute the expected flux theta_i in each aperture spec
18 # as the sum of contributions from all sources plus background.
19 for i in range(number_of_sources):
20 mu = s[i] * theta[i]21 mu += b * theta[-1]
```
Listing 5: Freezing the Background Parameter

To demonstrate the validity of this approach, I've rerun the data in Sample 4, with backgrounds frozen as in Listing [5.](#page-11-1) The results are shown in Figure [5](#page-12-0) and indicate good agreement between the source flux upper limits computed with and without frozen background parameters (this is the appropriate quantity to compare since this is a sample of *CSC 2.0* upper limits). It should also be noted that while 825 of 833 sample members were run successfully when fitting the background parameter, all 833 succeeded when the background was frozen, suggesting that this approach can recover *pymc3* failures.

An alternative approach to addressing *pymc3* failures is to adjust to bounds of the priors. Based

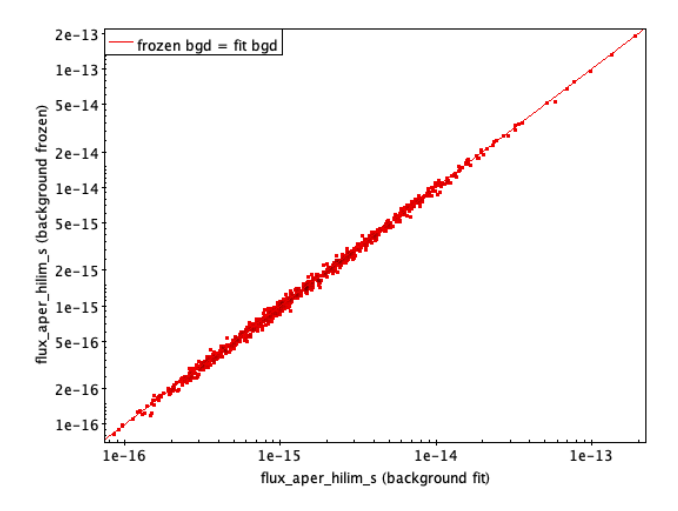

<span id="page-12-0"></span>Figure 5: *Comparison of Sample 4 upper limits computed with and without frozen background parameters.*

on my experiences in testing samples and experimenting with different priors, I find that *pymc3* failures are most likely to occur if  $P_{upper}$  is set too high, and that reducing it by a factor of  $\sim 10$ may eliminate the error. However, this is an *ad hoc* approach with no guarantee of success on the first iteration, and is not recommended over freezing background parameters.

### **6.2 When** *pymc3* **Values Are Unrealistic**

This failure mode is mode difficult to identify, since the *pymc3* routines run to completion without error. However, a close examination would indicate unreasonable values for modes or bounds.

For example, the modes for either source or background could appear "pegged" at or near the upper bound of the corresponding prior. This could occur if we encounter a very bright or flaring source, whose intensity exceeds the limits on source priors in Table [1,](#page-6-0) which were based on *CSC 2.0* sources. Alternatively, the source could be in or near a very bright extended background region, and the background intensity exceeds the limit on background priors. I've examined  $\sim 7500$ draws distributions from Samples 2&7 in Table [2,](#page-7-0) and found one case in which the background prior was pegged. That distribution is shown in Figure [6,](#page-13-0) for Obsid 16190, region id 716, from stack acisfJ0332281m274818 001 in Sample 7.

We can use a simple "mode+3 $\sigma$ " test to identify such distributions. If mode, hilim, lolim are the mode and upper and lower confidence bounds of the KDE-smoothed draws distribution, then we can identify a distribution as pegged if

<span id="page-12-1"></span>
$$
mode + \frac{3}{2}(hilim - lolin) > P_{upper}.
$$
\n<sup>(11)</sup>

Another example of unrealistic values occurs in estimating energy fluxes. This could occur if there are too few counts in either source or background apertures, due to the known systematic errors in estimating model-independent energy fluxes in such cases. Alternatively, as with the NULL sources discussed in Section [2.3,](#page-4-0) the *MCMC* sampling may be restricted to a very narrow range of parameter space near 0 flux. It should be relatively easy to identiy such cases by requiring that modes and upper bounds to fluxes correspond to reasonable net counts. For example, for a power law spectrum with typical N<sup>H</sup> and slope, ∼ 3 net counts in a ∼ 10Msec *ACIS* observation in 2020 would correspond to a b band flux of  $\sim 5 \times 10^{-18} erg s-cm^{-2} - s^{-1}.$  We could thus require

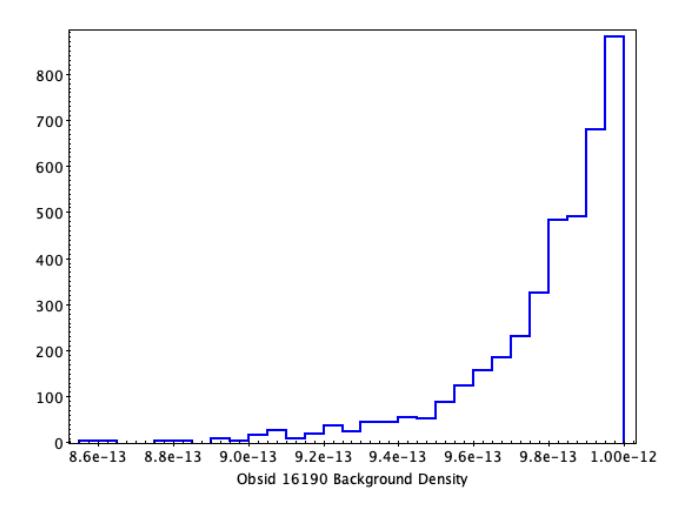

<span id="page-13-0"></span>Figure 6: *Histogram of background draws distribution that exceeds* Pupper *of the background prior.*

that *CSC 2.1* fluxes and bounds less than this value be set to NULL. This could be done as fluxes are computed or in a simple migration step once *CSC 2.1* is complete.

## **7 Recommendations**

I recommend that we adopt *pymc3* for *CSC 2.1* Aperture Photometry, following the procedures outlined in Listings  $1 - 3$ . Specifically,

- 1. All Aperture Photometry quantities computed in *CSC 2.0* will be computed in *CSC 2.1*;
- 2. All aperture definitions will remain the same with the exception that no background expansion will be done;
- 3. Scaling covariance matrices using *int unc()* should be skipped; ad hoc seeding of the *MCMC* sampler is not needed in *pymc3*;
- 4. At least two independent *MCMC* chains should be computed for each *MPDF*, with 1000 draws and a comparable number of "burn-in" draws (see parameter "tune" in line 24 of Listing [1\)](#page-2-0);
- 5. The distribution of draws from the combined chains will be examined to identify cases where source or background intensities are "pegged" at the upper range of their priors, using the prescription given in Equation [11;](#page-12-1) in such cases,  $P_{upper}$  for the offending prior should be increased by a factor of 10 and pymc3 rerun; if the draws distribution remains pegged: for photometry from single obsids, the photometry values should be set to NULL and the case noted; for photometry from multiple obsids, the offending obsid should be excluded and photometry recalculated;
- 6. The combined draws from all chains will be used to compute modes and bounds (including for upper limits) using the same procedures used in *CSC 2.0*;
- 7. Cases in which *pymc3* fail should be re-run with frozen background parameters; if they still fail, they should be re-run with background priors reduced by a factor of 10; if they still fail, the photometry should be set to NULL and the case noted;

8. For cases not identified as upper limits, computed energy fluxes and bounds should be greater than  $\sim 5 \times 10^{-18} ergs-cm^{-2}-s^{-1}$  (TBR); if not, they should be set to NULL.

# **References**

- <span id="page-15-3"></span>Martinéz-Galarza, R. 2020, [An Improved Method for MCMC Sampling in CSC2 Aperture Pho](https://drive.google.com/file/d/18K6_kII597xQ4E5F-fX_p_wQnVyyoLZJ/view?usp=sharing)[tometry](https://drive.google.com/file/d/18K6_kII597xQ4E5F-fX_p_wQnVyyoLZJ/view?usp=sharing)
- <span id="page-15-1"></span>Primini, F. 2013, [Aperture Photometry Specifications for CSC R2](https://cxc.cfa.harvard.edu/csc/memos/files/Primini_aperture_photometry_specs.pdf)
- <span id="page-15-0"></span>Primini, F. A., & Kashyap, V. L. 2014, ApJ, 796, 24
- <span id="page-15-2"></span>Primini, F. 2019, [Specifications for Combining Data from Multiple ObsIDs in Aperture Photometry](https://cxc.cfa.harvard.edu/csc/memos/files/Primini_Combining_Data_from_Multiple_ObsIDs_in_Aperture_Photometry.pdf)
- <span id="page-15-4"></span>Primini, F. 2020, [Test Plan for PYMC3 Upgrade to Aperture Photometry](https://drive.google.com/file/d/1Sh022k_-6xjiexQY4dzYv8Fcrf3BeDdN/view?usp=sharing)